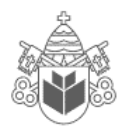

 **Pontifícia Universidade Católica do Paraná Concurso Público da Companhia Paranaense de Energia - COPEL** 

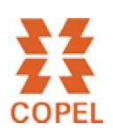

# **24 de Janeiro de 2010**

# **CARGO Nº 77 ao 81**

# **ASSISTENTE ADMINISTRATIVO III**

Atuação: Técnico de Suporte em Microinformática

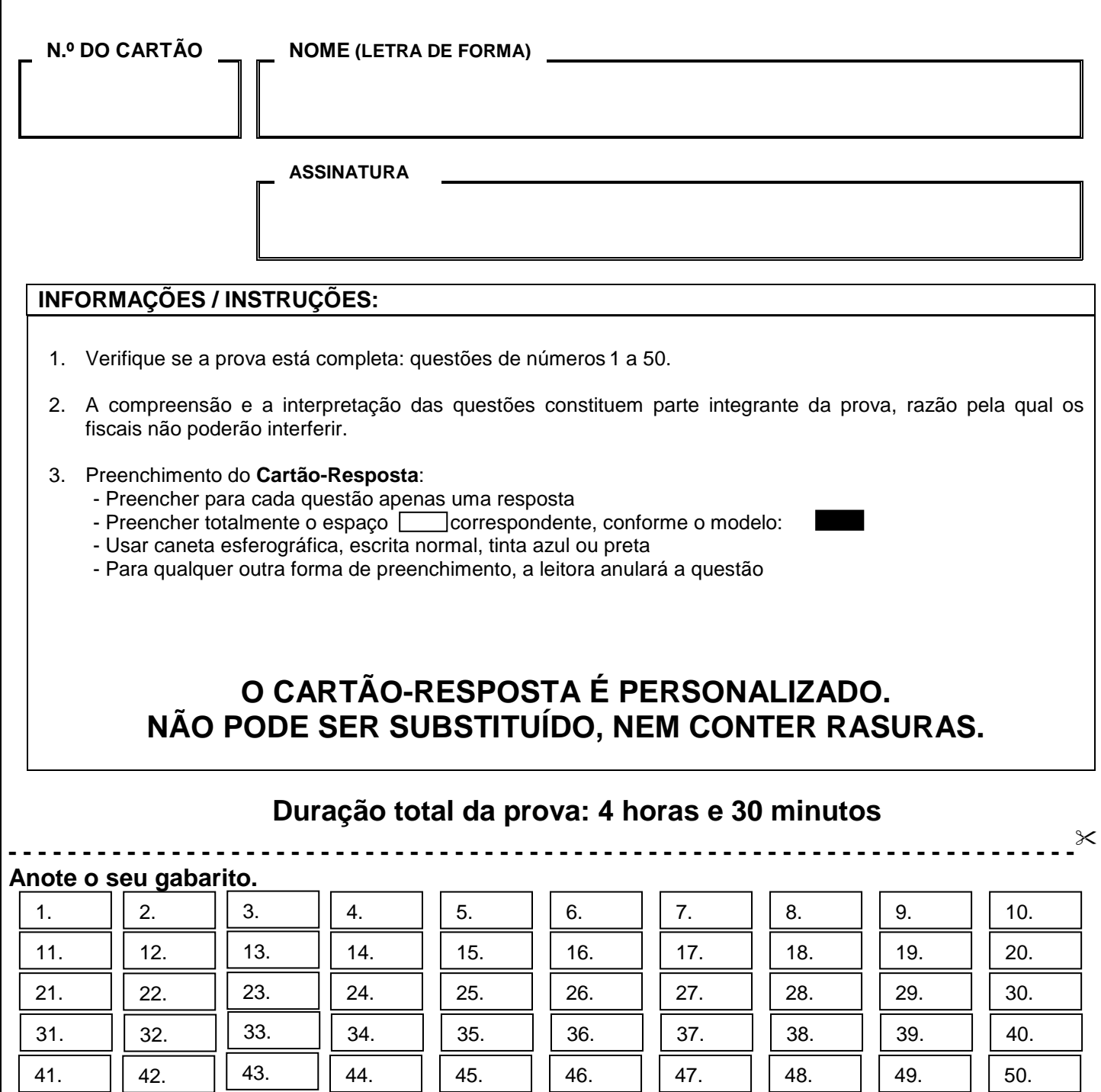

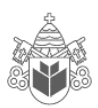

l, **Contract de la contract de la contract de la contract de la contract de la contract de la contract de la contract de la contract de la contract de la contract de la contract de la contract de la contract de la contract de Cardinal Comment of Comment of Comment of Comment of Comment of Comment of Comment of Comment of Comment of Co** 

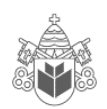

# Pág. 2

# **CONHECIMENTOS ESPECÍFICOS**

1. Considerando as informações presentes na planilha abaixo digitada no Excel 2003:

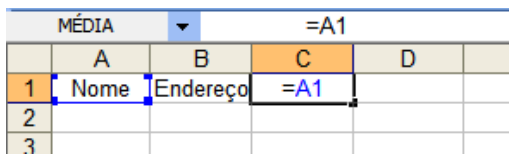

 Após a realização dos seguintes passos: - copiar a célula C1 - colar em B2, C2 e D1 Teremos em B2, C2 e D1, respectivamente:

- A) #REF!, 0, #REF!
- B) #REF!, #REF!, 0
- C) #REF!, #NOME?, Endereço
- D) #REF!, #REF!, #NOME?
- E) #REF!, 0 , Endereço
- 2. Considerando as informações presentes na planilha abaixo, digitada no Excel 2003, e sabendo que a célula A15 está formatada como dd/mmm/aa:

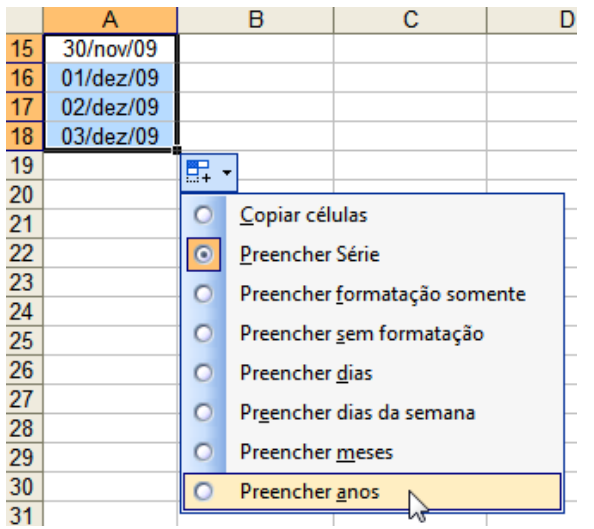

Quais valores serão respectivamente colocados em A16, A17 e A18 utilizando a ferramenta opções de preenchimento "Preencher anos"?

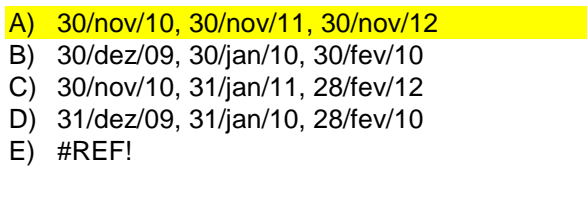

3. Considerando a planilha abaixo digitada no Excel 2003:

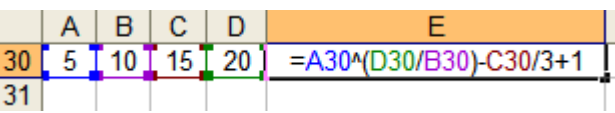

Que valor será mostrado na célula E30 quando o usuário pressionar **ENTER**:

A) 4,33

B) 6,25

C) 21

D) #NOME?

- E) 21,25
- 4. No Microsoft Excel 2003, L1C1 é um estilo de referência em que as linhas e as colunas na planilha são numeradas. O estilo de referência L1C1 é útil para calcular as posições de linha e de coluna nas macros (as macros são registradas na linguagem de programação Visual Basic for Applications.).

Considerando o uso do estilo L1C1, veja os significados descritos abaixo e escolha qual alternativa apresenta as respectivas referências **CORRETAMENTE**:

- Uma referência absoluta à célula na segunda linha e na segunda coluna.

- Uma referência relativa à célula duas linhas acima e na mesma coluna.

- Uma referência relativa à célula duas linhas abaixo e duas colunas à direita.

A) L2CB, L[-\$2]C, L[\$B2]C[2]

- B) L2C2, L[-2]C, L[2]C[2]
- C) L[2]C[2], L[L-2]C, L[L+2]C[C+2]
- D) L[2\$]C[2\$], L[L-2\$]C, L[L+2\$]C[C+2\$]
- E) B2, [-2]C, [2][2]
- 5. Considerando as informações presentes na planilha abaixo digitada no Excel 2003:

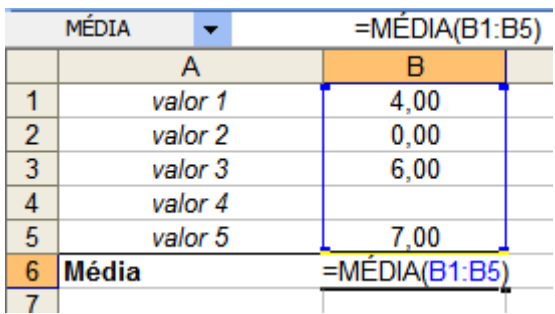

Que valor será mostrado na célula B6 quando o usuário pressionar ENTER?

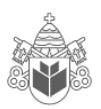

- A) #NOME? B) 3,40
- C) Nada, pois será apresentada uma janela pop-up contendo uma mensagem de que a fórmula digitada possui um erro.
- D) 4,25
- E) 5,67
- 6. Considerando uma instalação padrão do Microsoft PowerPoint 2003, escolha a alternativa que identifica **CORRETAMENTE** as descrições abaixo:

- É um arquivo que contém os estilos em uma apresentação, incluindo o tipo e o tamanho de marcadores e fontes; tamanhos e posições de espaços reservados; design do plano de fundo e esquema de cores de preenchimento e um slide mestre e um título mestre opcional.

- Caixas com bordas marcadas com traço fino ou pontilhados que fazem parte da maioria dos layouts de slide. Essas caixas contêm título e corpo de texto ou objetos, como gráficos, tabelas e imagens.

- É um elemento do modelo de *design* que armazena informações sobre o modelo, inclusive os estilos de fontes, tamanhos e posições de espaços reservados, design do plano de fundo e esquemas de cores.

- A) Modelo de design, espaços reservados, slide mestre.
- B) Modelo de layout, anotações, slide mestre;
- C) Slide mestre, modelo de design, modelo de layout.
- D) Slide mestre, espaços reservados, modelo de layout.
- E) Slide mestre, anotações, folheto mestre.
- 7. Ao imprimir uma apresentação elaborada no Microsoft PowerPoint 2003, podemos escolher entre alguns tipos de impressão. Escolha a alternativa que identifica **CORRETAMENTE** esses tipos:
	- A) Slides, folhetos, anotações e índice remissivo.
	- B) Slides, índice analítico, anotações e guias de tempo.
	- C) Slides, folhetos, anotações e estrutura de tópicos.
	- D) Slides, etiquetas, folhetos e capas de DVD.
	- E) Anotações, slides, banner, folhetos e estrutura de layout.
- 8. As descrições a seguir definem objetos do Microsoft Access 2003. Escolha a alternativa que associa **CORRETAMENTE** as definições abaixo com os respectivos objetos (partes mais importantes de um banco de dados Access):

- Armazenam dados em linhas e colunas (um banco de dados deve ter um ou mais objetos desse tipo).

- Recuperam e processam dados, podendo atualizálos e executar cálculos com base nesses dados.

- Controlam a entrada e as exibições de dados, fornecendo indicações visuais capazes de facilitar o trabalho com dados.

- Fazem o resumo e a impressão de dados, transformam os dados de tabelas e consultas em documentos destinados à comunicação de ideias.

- A) Tabelas; Formulários; Consultas; Relatórios.
- B) Tabelas; Relatórios; Formulários; Consultas.
- C) Relatórios; Tabelas; Formulários; Consultas.
- D) Tabelas; Consultas; Formulários; Relatórios.
- E) Relatórios; Tabelas; Formulários; Consultas.
- 9. Assinale a opção **CORRETA**, em relação às assertivas abaixo, considerando o Microsoft Access 2003 em sua configuração padrão.
	- I. Uma chave primária é um campo ou um conjunto de campos que diferencia cada registro de todos os outros.
	- II. Uma chave de criptografia MD5 (ícone do cadeado amarelo) permite proteger todas as chaves privadas de uma tabela de comandos SQL anônimos.
	- III. Quando duas tabelas são relacionadas, a chave primária da tabela pai torna-se uma chave externa na tabela filho.
	- IV. Uma chave pública de acesso restrito é um campo especial caracterizado pela Autonumeração e pela segurança de nível CMM3 (não pode ser apagada sem a senha de root).
	- A) Apenas as assertivas I e III são verdadeiras.
	- B) Todas as assertivas são verdadeiras.
	- C) Apenas as assertivas I e IV são verdadeiras.
	- D) Apenas a assertiva I é verdadeira.
	- E) Apenas as assertivas III e IV são verdadeiras.
- 10. Assinale a opção **CORRETA** em relação às assertivas abaixo considerando o Microsoft Access 2003 em sua configuração padrão.
	- I. Em uma relação um-para-um, cada registro em uma tabela está diretamente relacionado a um único registro em outra tabela.
	- II. Uma tabela de junção é necessária quando duas outras tabelas têm uma relação muitos-paramuitos. A tabela de junção contém as chaves primárias das outras duas tabelas como suas chaves externas.
	- III. Em uma relação um-para-muitos, um registro em uma tabela está relacionado a vários registros em uma segunda tabela, mas os registros nessa segunda tabela estão relacionados apenas a um registro na primeira tabela.

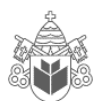

- IV. Em uma relação muitos-para-muitos, várias tabelas estão associadas com outras várias tabelas (sendo que os índices devem apontar- se mutuamente).
- A) Apenas a assertiva I é verdadeira.
- B) Apenas a assertiva IV é falsa.
- C) Apenas as assertivas I e III são verdadeiras.
- D) Apenas as assertivas III e IV são verdadeiras.
- E) Todas as assertivas são verdadeiras.
- 11. Assinale a opção **CORRETA** em relação às assertivas abaixo, considerando o Microsoft Word 2003 em sua configuração padrão.
	- I. A opção "Classificar" do menu "Tabela" serve para classificar texto, números ou datas em ordem crescente ou decrescente.
	- II. A opção "Colunas" do menu "Formatar" serve para mesclar células de colunas vizinhas pertencentes a uma tabela de texto.
	- III. A opção "AutoTexto" do menu "Inserir" serve para armazenar e inserir, com rapidez, texto, elementos gráficos e outros itens usados com frequência.
	- IV. A opção "Converter" do menu "Tabela" serve para efetuar operações de conversão de medidas (exemplo, de centímetro para polegadas).
	- A) Apenas a assertiva IV é falsa.
	- B) Apenas a assertiva III é falsa.
	- C) Apenas a assertiva I é verdadeira.
	- D) Apenas as assertivas III e IV são falsas.
	- E) Apenas as assertivas II e IV são falsas.
- 12. Ao incluir os seguintes códigos de campo em um rodapé de um documento do Word 2003:
	- { FILENAME \\* Lower \\* MERGEFORMAT }
	- { SAVEDATE \\* MERGEFORMAT }
	- { NUMPAGES }

Teremos disponíveis respectivamente as seguintes informações:

- A) Nome do arquivo (em caixa baixa), data e hora da última gravação, número de páginas.
- B) Nome do arquivo (resumido), data da última gravação, número da página.
- C) Nome do arquivo (usando iniciais apenas), data e hora da última gravação, número de páginas.
- D) Nome do arquivo (com caminho completo), data e hora da última gravação, número de páginas.
- E) Nome do arquivo (em caixa baixa), data e hora da última mesclagem de mala direta, número da página.
- 13. No Word 2003 é possível configurar diversas opções de salvamento (Menu "Ferramentas", "Opções", "aba Salvar"). Escolha a alternativa que identifica uma opção não existente para a "aba Salvar":
	- A) Permitir gravações em segundo plano.
	- B) Criar sempre backup.
	- C) Permitir gravação rápida.
	- D) Incorporar primitivas de segurança de rede.
	- E) Incorporar dados linguísticos.
- 14. No Microsoft Word 2003, a funcionalidade "Controlar" alterações (do menu "Ferramentas") serve para:
	- A) Controlar o backup automático das diversas alterações do documento, salvando versões diferentes a cada alteração importante.
	- B) Criar um ponto de recuperação, de tal forma que, se algo der errado, pode-se controlar a alteração e voltar ao último ponto de recuperação.
	- C) Verificar se o usuário está alterando o comportamento padrão do Word, muito útil em ambientes compartilhados em rede.
	- D) Comparar e mesclar documentos, sejam documentos diferentes ou versões diferentes de um mesmo documento.
	- E) Facilitar a revisão de documentos, pois cada alteração, inserção ou exclusão que o autor ou o revisor façam são controladas (depois de revisadas, podem ser aceitas ou rejeitadas).
- 15. Em um contexto corporativo, um computador usando Windows utilizará serviços, protocolos e servidores configurados pela empresa. Nesse contexto, assinale a alternativa **CORRETA** que identifica, respectivamente, os textos abaixo:

- Funciona como intermediário entre um navegador (como o Firefox) e a Internet, melhorando a segurança, pois filtra alguns tipos de conteúdo da Web e softwares mal-intencionados.

- Permite trabalhar com mensagens de e‑mail sem baixá-las para o computador primeiro. É possível visualizar, excluir e organizar mensagens diretamente no servidor de e‑mail (cópias são armazenadas no servidor até que o usuário opte por excluí-las).

- Ajuda a impedir o acesso de um software malintencionado a um computador por meio de uma rede ou da Internet, bem como ajuda a impedir um computador de enviar software mal-intencionado a outros computadores.

A) Proxy, IMAP, Firewall. B) Firewall, SMTP, Proxy. C) Proxy, POP, Firewall. D) HTTP, IMAP, Proxy. E) FTP, IMAP, HTTP.

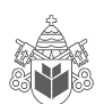

- 16. Assinale a alternativa **CORRETA** em relação às assertivas abaixo associadas às funcionalidades de disco disponíveis no Windows.
	- I. O desfragmentador de disco é uma ferramenta que reorganiza os dados no disco rígido e que reúne em uma única pasta os arquivos de um mesmo usuário, mesmo que eles estejam espalhados em diversas pastas do sistema (escondidas ou não).
	- II. Uma verificação de disco completa procura setores defeituosos e tenta recuperá-los, ou seja, tenta localizar e reparar erros físicos no disco rígido.
	- III. Indexar um disco rígido significa imprimir automaticamente um índice dos arquivos disponíveis na pasta "Meus Documentos".
	- IV. A limpeza de disco localiza e remove arquivos temporários no computador, o que serve para liberar espaço no disco rígido.
	- A) Apenas a assertiva IV está correta.
	- B) Apenas as assertivas I e II estão incorretas.
	- C) Apenas a assertiva III está incorreta.
	- D) Apenas as assertivas I e III estão incorretas.
	- E) Apenas a assertiva II está correta.
- 17. No ambiente Windows o usuário pode empregar uma série de teclas de atalho de forma a aumentar sua produtividade. Escolha a alternativa que apresenta **CORRETAMENTE** as respectivas teclas de atalho para as seguintes operações:
	- Recortar o item selecionado.
	- Fechar o item ativo ou sair do programa ativo.
	- Abrir o menu Iniciar.
	- Alternar entre itens abertos.
	- A) CTRL+C, ALT+ESC, ALT+TAB, CTRL+ESC
	- B) CTRL+V, ALT+F, CTRL+I, CTRL+ESC
	- C) CTRL+X, ALT+F4, ALT+ESC, CTRL+TAB
	- D) CTRL+R, ALT+X, ALT+TAB, CTRL+A
	- E) CTRL+X, ALT+F4, CTRL+ESC, ALT+TAB
- 18. Escolha a alternativa **CORRETA** quanto a uma das razões para um disco rígido recém-formatado (no Windows Vista, usando NTFS) apresentar um tamanho real menor do que o anunciado pelo fabricante.
- A) Os fabricantes usam potências de dez (definidas no SI) para expressar a capacidade dos discos. Um disco rígido com 80 GB (ou 80 Gbytes) tem aproximadamente 80 bilhões de bytes (80 x 10<sup>9</sup>), que correspondem, entretanto, a aproximadamente 74,5 GiB (74,5 gibibytes = 74 x  $2^{30}$ ).
- B) O sistema de alocação de arquivos sempre ocupa em torno de 6 Gbytes para gravar suas informações (tabelas de índice etc.), não importando o tamanho. É a tecnologia de fabricação do disco.
- C) O NTFS não é um modelo interessante quanto ao espaço. Ele é indicado somente para discos SCSI. O modelo EXT3 do Windows Vista Ultimate não possui esse problema.
- D) O tamanho a menos depende da RAM do computador: quanto mais memória RAM ele tiver, mais será necessário reservar no disco (em torno de 2 vezes) para os arquivos de dump de memória (feitos em tempo real).
- E) A capacidade é reduzida devido às necessidades do BIOS. O BIOS precisa ter acesso direto (randômico) aos setores iniciais do disco (partição raiz).
- 19. Assinale a alternativa **CORRETA** em relação às assertivas abaixo associadas às funcionalidades de disco disponíveis no Windows.
	- I. Formatação rápida é uma opção de formatação que cria uma nova tabela de arquivos em um disco rígido, mas não substitui ou apaga o disco.
	- II. Uma partição é uma área de um disco rígido que pode ser formatada e receber uma letra da unidade. Em um disco básico (tipo de disco mais comum em computadores pessoais), um volume é uma partição primária formatada ou uma unidade lógica.
	- III. Uma das vantagens do sistema de arquivos NTFS sobre o FAT32 é que ele permite usar permissões e criptografia para restringir o acesso a determinados arquivos a usuários aprovados.
	- IV. Em um disco básico, uma partição estendida se refere à união de um disco que está no computador com um disco externo (conectado via USB) em um único volume (letra), ficando assim estendido em tamanho.
	- A) Apenas as assertivas I e II estão corretas.
	- B) Apenas as assertivas I e IV estão incorretas.
	- C) Apenas a assertiva III está incorreta.
	- D) Apenas a assertiva II está correta.
	- E) Apenas a assertiva IV está incorreta.

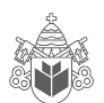

- 20. Ao utilizar o prompt de comandos do Windows (XP ou Vista) o usuário pode executar tarefas no computador sem usar a interface gráfica do sistema operacional. Nesse contexto, assinale a alternativa que identifica **CORRETAMENTE** os seguintes comandos, respectivamente:
	- Lista apenas arquivos.
	- Cria uma pasta chamada teste.
	- Mostra o conteúdo do arquivo texto trab.txt.
	- A) list /a-d ; cp teste ; show trab.txt
	- B) dir /a-d; md teste; type trab.txt
	- C) dir /d ; md teste ; list trab.txt
	- D) dir /dir ; md teste ; print trab.txt
	- E) dir /a-d ; cd teste ; type trab.txt
- 21. Considerando os formatos de arquivos padrão da suíte de aplicativos BrOffice 3.1 (formato ODF), escolha a alternativa que identifica **CORRETAMENTE** as respectivas extensões padrão para os seguintes aplicativos:
	- Writer
	- Impress
	- Calc
	- Base
	- Draw
	- A) .odw, .odi, .odc, .odb, .odd
	- B) .ott, .ots, .otp, .otb, .otg
	- C) .doc, .ppt, .xls, .mdb, .bmp
	- D) .odt, .odp, .ods, .odb, .odg
	- E) .odt, .odp, .odc, .odx, .odd
- 22. Assinale a alternativa **CORRETA** em relação às assertivas abaixo associadas à suíte de escritório BrOffice 3.1.
	- I. O BrOffice é uma suíte livre multiplataforma distribuída sob a licença LGPL (GNU Lesser General Public License), uma licença de software livre aprovada pela FSF (Free Software Foundation)
	- II. O BrOffice é uma suíte livre multiplataforma, sendo distribuída tanto para o Microsoft Windows, quanto para o Linux (faltando apenas uma versão para o Mac OS X).
	- III. O Gerenciador de extensão adiciona, remove, desativa, ativa e atualiza extensões do BrOffice.org (como por exemplo o CoGrOO).
	- IV. O corretor ortográfico dos aplicativos do BrOffice utiliza somente o idioma português. Caso o usuário queira definir o idioma do texto para Inglês, deve instalar a suíte equivalente (OpenOffice.org).
- A) Apenas a assertiva III é verdadeira.
- B) Apenas as assertivas I e IV são falsas.
- C) Apenas a assertiva II é falsa.
- D) Apenas a assertiva IV é falsa.
- E) Apenas as assertivas I e III são verdadeiras.
- 23. O BrOffice Draw 3.1 salva seus arquivos de desenhos vetoriais com a extensão .odg, pertencente ao OpenDocument format ODF. Assinale a alternativa que define **CORRETAMENTE** essa característica:
	- A) O BrOffice.org Draw cria gráficos vetoriais usando linhas e curvas definidas por vetores matemáticos. Os vetores descrevem linhas, elipses e polígonos, de acordo com a geometria de cada forma.
	- B) O BrOffice.org Draw emprega matrizes de escalonamento binário para transformar os elementos encapsulados do bitmap em gráficos vetoriais.
	- C) O BrOffice.org Draw salva o desenho em gráficos vetoriais quando o usuário escolher a opção "Exportar Vetores", do menu "Ferramentas", "Macros".
	- D) BrOffice.org Draw cria gráficos vetoriais usando matrizes de pontos para representar as cores de cada pixel da imagem.
	- E) O BrOffice.org Draw cria gráficos vetoriais somente quando o usuário quiser modelar sistemas físicos, simulando o comportamento de objetos submetidos a forças (exemplo: pontes, vigas, paredes etc.).
- 24. A planilha abaixo, digitada no BrOffice Calc 3.1, apresenta as condições de pagamento para um determinado produto.

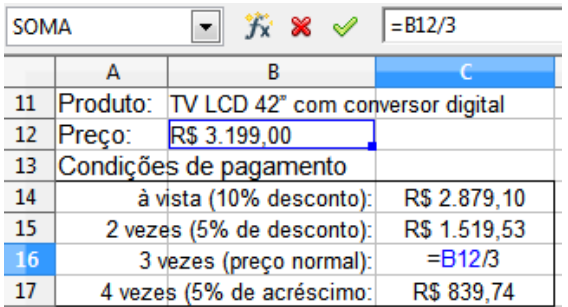

A fórmula para calcular a célula C16 (preço normal dividido em 3 pagamentos) já está preenchida. Assinale a alternativa que apresenta **CORRETAMENTE** fórmulas adequadas para calcular C14, C15 e C17, respectivamente.

A) =B12\*10% ; =(B12\*5%)/2 ; =(B12-5%)/4 B)  $=$ %(B12, -10);  $=$ %(B12, -5)/2;  $=$ %(B12, +5)/4 C)  $= B12+10\%$ ;  $=(B12+5\%)/2$ ;  $=(B12-5\%)/4$ D)  $=B12*0,9$ ;  $=(B12*0,95)/2$ ;  $=(B12*1,05)/4$ E) =B12\*90/100 ; =B12\*5/100/2 ; =B12\*-5/100/4

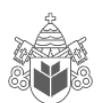

# **Pontifícia Universidade Católica do Paraná – Concurso Público COPEL/2010**

25. O gráfico abaixo foi gerado no BrOffice Calc 3.1. Assinale a alternativa que identifica **CORRETAMENTE** o tipo do gráfico.

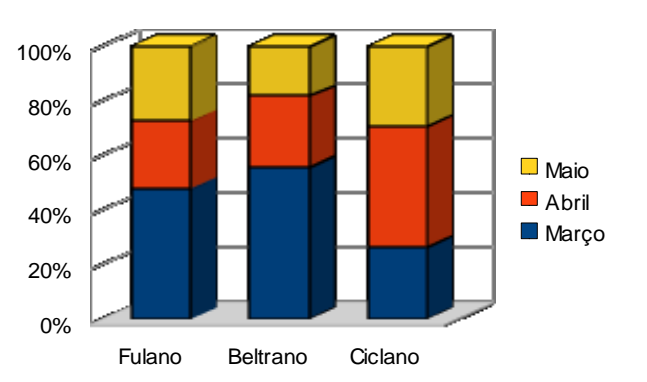

- A) Gráfico de coluna com percentagem empilhada e efeito 3D.
- B) Superfície 3D paralela.
- C) Gráfico de barra com percentagem empilhada e efeito 3D.
- D) Gráfico de área 3D tricolor.
- E) Gráfico de coluna com percentagem simulada e efeito de sobreposição tricolor.
- 26. Considerando o aplicativo BrOffice Calc 3.1 (em sua instalação padrão), na célula D2 foi digitada a seguinte fórmula

#### =B2/\$A\$2-E\$1\*\$C3

Essa célula foi copiada (menu "Editar", opção "Copiar") e então colada (menu "Editar", opção "Colar") na célula E3. Qual será a fórmula que o Calc irá colocar na célula E3?

- A) =C3/\$B\$2-F\$2\*\$C3
- B) =C3/\$B\$2-F\$1\*\$E4
- C) =C3/\$A\$2-F\$2\*\$E3
- D) =C3/\$A\$2-F\$1\*\$C4
- E) =C3/\$B\$3-F\$3\*\$C4
- 27. Escolha a alternativa que identifica **CORRETAMENTE** a barra de ferramentas mostrada na figura abaixo, disponível na instalação padrão do BrOffice Impress 3.1.

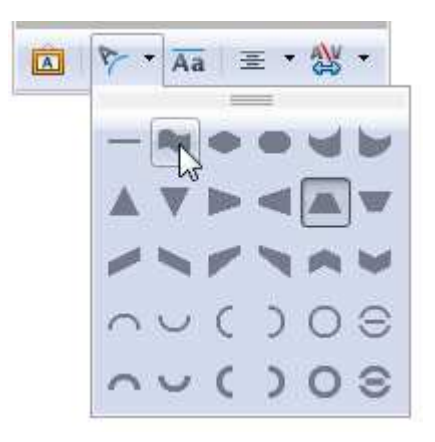

- A) Barra de ferramentas Fontwork, mostrando as opções para a forma do Fontwork.
- B) Barra de ferramentas "Configurações 3D", mostrando as opções para a forma do objeto 3D.
- C) Barra de ferramentas "Formatação de Texto", mostrando as opções para a sombra do parágrafo.
- D) Barra de ferramentas "Desenhos", mostrando as opções para fundos de objetos.
- E) Barra de ferramentas "Figuras", mostrando as opções para colar uma imagem.
- 28. Assinale a alternativa **CORRETA** sobre a opção Filtros XML do menu "Ferramentas" do BrOffice 3.1 Writer.
	- A) Apresenta o arquivo WordML permitindo a edição da folha de estilo (XSLT), que é usada para traduzir .doc em .odt.
	- B) Abre um formulário para editar os sites XML (o que inclui HTML), que o Writer não poderá abrir ou importar (internet spam black list).
	- C) Abre a caixa de diálogo Configurações do filtro XML, na qual o usuário pode criar, editar, excluir e testar filtros para importar e exportar arquivos XML.
	- D) Apresenta o código-fonte Extensible Markup Language com as propriedades dos filtros de classificação usados na opção "Classificar" do menu "Tabela".
	- E) Abre um utilitário para configuração XML dos relacionamentos de importação da mala direta do Writer, quando um arquivo .odb (do BrOffice Base) estiver disponível.
- 29. Escolha a alternativa que identifica **CORRETAMENTE** a barra de ferramentas mostrada na figura abaixo, disponível na instalação padrão do BrOffice Writer 3.1.

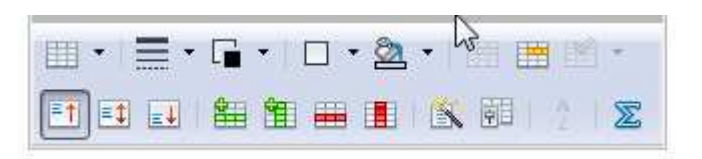

- A) Barra de ferramentas "Mala Direta".
- B) Barra de ferramentas "Fontwork".
- C) Barra de ferramentas "Design de Formulário".
- D) Barra de ferramentas "Formatação".
- E) Barra de ferramentas "Tabela".

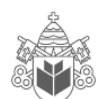

30. A figura abaixo apresenta alguns dos ícones disponíveis na Barra de ferramentas "Formatação do BrOffice Writer 3.1".

Eles representam, respectivamente:

- A) Ativar/Desativar numeração; Ativar/Desativar marcadores; Excluir linha; Incluir linha.
- B) Ativar parágrafos; Ativar bolinhas; Recuar página, Avançar página.
- C) Ativar/Desativar numeração; Ativar/Desativar marcadores; Diminuir recuo; Aumentar recuo.
- D) Desativar números romanos; Desativar desenhos; Diminuir recuo; Aumentar recuo.
- E) Importar caracteres; Importar modelos; Recuar página; Avançar página.

# **INGLÊS TÉCNICO**

**Answer questions 31, 32 and 33 based on the following text:** 

### **BATTERY MADE OF PAPER CHARGES UP**

The approach relies on the use of carbon nanotubes tiny cylinders of carbon - to collect electric charge.

 Because of its structure of millions of tiny, interconnected fibres, paper is a good candidate to hold on to carbon nanotubes, providing a scaffold on which to build devices.

However, paper is also mechanically tough, and can be bent, curled or folded, more than the metal or plastic surfaces that are currently used or under development.

A team of researchers at Stanford University started with off-the-shelf copier paper, painting it with an "ink" made of carbon nanotubes. The coated paper is then dipped in lithium-containing solutions and an electrolyte to provide the chemical reaction that generates a battery's electric current.

The team's batteries are also capable of releasing their stored energy quickly. That is a valuable characteristic for applications that need quick bursts of energy, such as electric vehicles - although the team has no immediate plans to develop vehicle batteries.

Liangbing Hu, lead author on the research, said the most important aspect of the demonstration was that paper is an inexpensive and well-understood material - making wider usage of the technology more likely.

Fonte: http://news.bbc.co.uk/ December, 2009.

31. The text is about:

- A) Using paper to make batteries.
- B) Using paper to make carbon nanotubes.

C) Using paper to make lithium solutions.

- D) Using paper as fuel for electric vehicles.
- E) Using paper to recharge batteries.
- 32. Based on the text it is correct to affirm that:
	- I. The interconnected fibres of paper make it difficult to hold on to carbon nanotubes.
	- II. Paper is more flexible than the metal or plastic surfaces currently used.
	- III. Paper batteries are 20% lighter.
	- IV. Paper is expensive and ecologically wrong to be used.
	- A) Alternatives II and IV are correct.
	- B) Alternatives II and III are correct.
	- C) Alternatives I, II and III are correct.
	- D) Alternatives III and IV are correct.
	- E) All of the alternatives are correct.
- 33. According to the text mark the alternatives which are true.
	- I. Paper batteries release their energy quickly.
	- II. Electric vehicles need quick bursts of energy.
	- III. The team of Stanford University researchers plans to develop vehicle batteries right away.
	- A) Alternatives I and III are true.
	- B) Alternatives II and III are true.
	- C) Alternatives I and II are true.
	- D) Only alternative I is true.
	- E) All of the alternatives are true.

### **Read the text and answer questions 34, 35, 36 and 37.**

#### **Does China really want the iPhone**? By **Lara Farrar**

November 5, 2009

**Beijing, China (CNN)** -- Now that Apple's iPhone is officially for sale in China, the question is, will the country's 700 million mobile phone users want to buy it?

"Maybe not," said Xiao Kang, a 25-year-old software engineer who braved wind and rain to attend the iPhone launch party last Friday night at the Apple store in Beijing. "It is expensive."

Price isn't the only challenge facing the iPhone here. The market is already flooded with what some project to be around two million iPhones, some of which are fakes, while others are purchased from unauthorized sellers, smuggled in from Hong Kong and other countries.

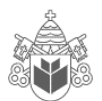

Not only are the gray-market iPhones cheaper, but they also contain features, like Wi-Fi Internet service, that are not included with legitimate iPhone handsets.

Wi-Fi has been disabled on Unicom's iPhones to comply with Chinese government rules.

"Apple has already lost all of the early adopters in China who want to have that fancy phone," Yu said. "We have all bought an iPhone."

Yet there is a growing segment of China's emerging middle class that still wants to have a real iPhone because they seen as a status symbol.

"There will always be clones and copycats," Yu told CNN. "But Apple is a brand and a design which is a premium in China and people know it. The iPhone will become like BMW. Not everyone can afford it, but people will aspire to it."

Fonte: http://www.cnn.com/ December, 2009.

- 34. According to the text, why don´t Unicom´s iPhones have Wi-Fi Internet Service?
	- A) Because the Chinese government can not afford it.
	- B) Because the service is not available in China.
	- C) Because the Chinese do not follow rules.
	- D) Because the Chinese government has not allowed it.
	- E) Because the Chinese government is not aware of the importance of internet.

35. What does the word "fakes" in line 6 mean?

- A) Real.
- B) Pretending.
- C) Legitimate.
- D) Similar.
- E) Imitations.

36. What does the word "smuggled" in line 6 mean?

- A) Imported
- B) Manufactured
- C) Produced
- D) Imported illegally
- E) Bought

37. Based on the text it is true to affirm that:

- I. Gray- market iPhones are cheaper.
- II. Gray-market iPhones offer more services than authorized iPhones.
- III. Real iPhones are a symbol of status.
- IV. Legitimate iPhones contain Wi-Fi Internet Service.

A) I and III are true.

- B) II and IV are true.
- C) I, II and III are true.
- D) I. III and IV are true.

E) All alternatives are true.

**Read the book review below and answer questions 38, 39 and 40.** 

#### **ENGINEERING IN TIME**

The Systematics of Engineering History and Its Contemporary Context

by **A A Harms** (McMaster University, Canada) **, B W Baetz** (Tulane University, USA) **, & R R Volti** (Pitzer College, USA)

Engineering represents an ordered activity of creative design and inventive manufacture of ingenious devices. Its practitioners have thereby stimulated individuals, enlivened communities, enriched civilizations, and contributed to the shaping of cultures.

The authors of this innovative text develop a systematic framework for engineering in time, making extensive use of adaptive heterogeneous progressions. When combined with considerations of feedback, feedforward, recursion, and branching, an evolving and comprehensive characterization of engineering becomes evident. It is in this blending of chronology, emerging theory, and professional practice that engineering finds its foundational role in innovative design, device reliability, intellectual property, technology risks, public safety, professional ethics, material accounting, and other recurring themes relevant to contemporary engineering. Engineering clearly emerges as a complex and increasingly important profession.

The authors introduce concepts and methods — including a critical definition of engineering. The technical level of analysis is suitable for the undergraduate curriculum commonly encountered in colleges of engineering.

Fonte: http://www.worldscibooks.com/ December, 2009.

- 38. The book is mainly about:
	- A) The past and present contexts of engineering.
	- B) The past, present and future contexts of engineering.
	- C) The history of engineering.
	- D) The systematization of engineering.
	- E) The future of engineering.
- 39. Which themes do the authors consider important to contemporary engineering?
	- A) Innovative design, inventive manufacture of ingenious devices and intellectual property.
	- B) Innovative design, device reliability, intellectual property, technology risks, public safety, professional ethics and material accounting.
	- C) Feedback, feedforward, recursion, and branching.
	- D) Public safety, professional ethics, branching and material accounting.
	- E) Innovative design, recursion, device reliability and intellectual property.
- 40. According to the review, the technical level of analysis found in the book is suitable for:
	- A) Graduate level students of engineering.
	- B) Senior engineers.
	- C) Post graduate level students of engineering.
	- D) Undergraduate level students of engineering.
	- E) All of the above levels.

# **PORTUGUÊS**

**Leia o texto abaixo, que servirá de base para as questões 41, 42, 43 e 44.** 

### **O QUE FALTA PARA SERMOS LÍDERES**

 Apesar das conquistas, o país enfrenta obstáculos na infraestrutura, na educação e no papel do Estado.

Paulo Moreira Leite

 Para uma nação que, desde 1500, é descrita como aquela "onde se plantando tudo dá", nas palavras do escrivão Pero Vaz de Caminha, a visão de país do futuro já é motivo de desconfiança, ironia e até irritação. A verdade é que, entre observadores de prestígio e analistas conceituados, cresce a convicção de que o Brasil é um país que pode sair bem da crise atual do capitalismo – e chegar mais à frente numa condição melhor do que exibia no início, num processo semelhante ao que viveu nos anos 30, após o colapso da Bolsa de 1929.

 Arquiteto e engenheiro da prosperidade do "milagre econômico", o ex-ministro Antonio Delfim Netto está convencido de que "o Brasil tem pela frente uma possibilidade de crescimento seguro, sem risco, por pelo menos uma geração". Para o empresário e economista Luiz Carlos Mendonça de Barros, ministro das Comunicações no governo de Fernando Henrique Cardoso, insuspeito de simpatias pelo governo Lula, "não há dúvida de que o mundo vai oferecer muitas oportunidades estratégicas ao Brasil, nos próximos anos. A única dúvida é saber se saberemos aproveitá-las".

 Hoje, apenas 7,6% da humanidade pode ser enquadrada numa categoria social vagamente definida como "classe média". Para as próximas décadas, essa condição pode atingir 16% da população mundial, ou 1,2 bilhão de pessoas. No século XVIII, quando a Europa aquecia os fornos a carvão da Revolução Industrial, que moldaria a civilização mundial de hoje, a China produzia perto de 30% da riqueza do planeta, e a Índia 15%. Após dois séculos de declínio, esses povos retomam seu lugar – e é esse processo em curso, nos próximos anos, que definirá oportunidades e necessidades de todo o planeta, inclusive no Brasil.

 "O Brasil tem tudo para ser protagonista do século XXI", diz Delfim Netto, numa frase que tem lá seu parentesco com o otimismo do escrivão Caminha. Mas há algum sentido. A urbanização acelerada do planeta elevará em até 50% a demanda por alimentos importados – num mercado garantido para o crescimento das exportações brasileiras. No terreno da energia, os laboratórios de todo o mundo buscam uma alternativa ao petróleo e aos demais combustíveis fósseis. Até agora, nenhuma opção deixou a fase do experimentalismo e não se sabe quando isso vai ocorrer. Mesmo o etanol, que funciona tão bem no Brasil, não é uma saída definitiva no plano mundial, pois exigiria canaviais para mover indústrias, armamentos, computadores, foguetes, navios – além de carros de passeio.

 Como ninguém deixará de acender a luz nem de andar de automóvel até que se chegue a uma nova matriz energética, por várias décadas a humanidade seguirá movendo-se a petróleo – abundante nas costas brasileiras do pré-sal, a ponto de já colocar o país na condição de exportador mundial.

 Para realizar o futuro prometido, o Brasil terá de reformar o Estado. "Vamos ter de modernizar o governo", diz Delfim Netto. Esse trabalho inclui rever as diferenças de renda, segurança e estabilidade entre funcionários públicos e privados, além de uma reforma na Previdência. Hoje, por causa de distorções como essas, o Estado brasileiro custa caro, funciona mal e trabalha na direção errada. Sem uma intervenção rápida e decisiva por parte dos governantes, o país do futuro talvez demore outros 509 anos a chegar.

Adaptado da revista Época, n° 575.

# 41. Com relação ao conteúdo do texto, assinale a alternativa **CORRETA**:

- A) O tom de desconfiança presente na abertura do texto (que utiliza a carta de Caminha como argumento histórico) é retomado no último parágrafo, quando o autor afirma, de modo enfático, que "sem uma intervenção rápida e decisiva por parte dos governantes, o país do futuro talvez demore outros 509 anos a chegar".
- B) Pode-se afirmar que as opiniões do autor são muito parecidas com as de Antonio Delfim Netto, pois ambos veem como certo o sucesso do Brasil como "país do futuro".
- C) O trecho "no terreno da energia, os laboratórios de todo o mundo buscam uma alternativa ao petróleo e aos demais combustíveis fósseis" apresenta um típico problema de incoerência interna.
- D) É possível dizer que o autor vê o futuro do Brasil com um olhar bastante temeroso, pois entende que muito precisa ser feito para que o país "decole". Por outro lado, é errado dizer que Paulo Moreira Leite critica o Brasil atual.
- E) Ao afirmar que "por várias décadas a humanidade seguirá movendo-se a petróleo", o autor deixa implícito que são inúteis as pesquisas que envolvem biocombustíveis.

# 42. Observe as afirmações e assinale a alternativa **CORRETA**:

- I. Segundo o texto, Brasil, China e Índia estão num mesmo patamar de desenvolvimento, sendo que o primeiro tende a ser o único país a despontar, nas próximas décadas, como nação desenvolvida.
- II. De acordo com informações presentes no texto, menos de 10% da população mundial pode ser considerada como pertencente à "classe média", um conceito que, segundo o autor, não é definido de forma absoluta.
- III. Segundo o autor, num futuro próximo o Brasil terá lugar garantido no campo das importações de alimentos.
- IV. No campo energético, afirma Moreira Leite, o Brasil tende a enfrentar problemas, uma vez que o etanol não é a melhor solução para todas as demandas. Além disso, o petróleo do pré-sal será destinado à exportação, tão somente.
- A) Apenas I, II e III são verdadeiras.
- B) Apenas I, III e IV são verdadeiras.
- C) Apenas II e III são verdadeiras.
- D) Apenas I é falsa.
- E) Apenas III é verdadeira.

# 43. Assinale a alternativa **INCORRETA**:

- A) Se a palavra "até" for retirada do trecho "a urbanização acelerada do planeta elevará em até 50% a demanda por alimentos importados", o sentido original é alterado.
- B) Se a palavra "até" for retirada do trecho "a visão de país do futuro já é motivo de desconfiança, ironia e até irritação", haverá problema de paralelismo sintático.
- C) É possível substituir "para" por "a fim de" no trecho "Para realizar o futuro prometido, o Brasil terá de reformar o Estado".
- D) No trecho "como ninguém deixará de acender a luz nem de andar de automóvel até que se chegue a uma nova matriz energética", é possível substituir "como" por "uma vez que" ou "já que".
- E) O trecho "sem uma intervenção rápida e decisiva por parte dos governantes, o país do futuro talvez demore outros 509 anos a chegar" pode ser assim reescrito, sem prejuízo com relação ao conteúdo: "caso não haja uma intervenção rápida e decisiva por parte dos governantes, o país do futuro talvez demore outros 509 anos a chegar".

# 44. Assinale a alternativa **CORRETA**:

- A) "Arquiteto e engenheiro da prosperidade do "milagre econômico", o ex-ministro Antonio Delfim Netto está convencido (...)"; o trecho sublinhado é um exemplo de aposto.
- B) "Para o empresário e economista Luiz Carlos Mendonça de Barros, ministro das Comunicações no governo de Fernando Henrique Cardoso, insuspeito de simpatias pelo governo Lula (...)"; o trecho sublinhado é um vocativo.
- C) Em "Hoje, por causa de distorções como essas, o Estado brasileiro custa caro, funciona mal e trabalha na direção errada", a vírgula colocada após "hoje" pode ser substituída por ponto e vírgula (;).
- D) Em "Mesmo o etanol, que funciona tão bem no Brasil, não é uma saída definitiva no plano mundial" é possível retirar as vírgulas, sem prejuízo do sentido original.
- E) A expressão "pelo menos", em "o Brasil tem pela frente uma possibilidade de crescimento seguro, sem risco, por pelo menos uma geração", pode ser retirada sem prejuízo do sentido original.
- 45. Assinale a alternativa cujo período **NÃO** apresenta problema (s) de adequação à norma padrão:
	- A) Quando vi Marcelo sozinho, entendi que a mulher, cujo o problema ele resolvera, já havia ido embora.
	- B) Existe questões de difícil solução, como a inclusão digital, uma demanda, dentre tantas outras, que não podem ser desconsideradas.
	- C) Segundo pesquisa recente, há mais crianças obesas nesse início de século, pois o consumo de altas doses de açúcar e gorduras, animais ou vegetais, aumentaram consideravelmente.
	- D) O número de mortos, nas estradas do Brasil é crescente; a imprudência e a impunidade incentiva descuidos, fazendo com que políticas governamentais sejam uma necessidade latente.
	- E) Encontrei-a na rua, cabisbaixa, e percebi temeroso que o pior havia acontecido: a criança estava, de fato, morta.
- 46. Leia o seguinte texto e assinale a alternativa que contém o nome do gênero textual em questão:

# **SOLICITAÇÃO DE SUBSTITUIÇÃO DE COORDENADOR-GERAL**

Eu, Fulano de Tal, titular de Ofício de Registros Públicos do Município de Curitiba/PR, solicito a substituição do Sr(a) Beltrano, RG n.º 000000, pelo Sr(a) Sicrano, RG n.º 111111, na função de Coordenador-Geral desta empresa.

> Assinatura do Titular (com firma reconhecida)

- A) Carta precatória.
- B) Edital.
- C) Carta pessoal.
- D) Declaração.
- E) Ofício.
- 47. Assinale a alternativa cujo trecho **NÃO** apresenta problema de ambiguidade:

A) O rapaz comprou uma camiseta e um terno preto.

- B) Pessoas que fazem uso de entorpecentes com frequência apresentam crises de identidade.
- C) João encontrou o rádio quebrado.
- D) Maria deixou a menina em seu quarto, que estava bagunçado.
- E) Procuro o cadarço do tênis que estava no banheiro.

**O texto abaixo servirá de base para as questões 48, 49 e 50.** 

# **O QUE É PRÉ-SAL?**

 Um antigo lago de 800 km de extensão, com mais de 100 milhões de anos de idade, do tempo em que América e África formavam um só continente, é a mais nova e promissora fronteira para a exploração de petróleo no Brasil.

 A chamada camada pré-sal tem potencial para mais do que dobrar as atuais reservas brasileiras, estimadas em cerca de 14 bilhões de barris de petróleo – a 14ª maior do mundo. Leva esse nome porque as rochas de onde serão extraídos óleo e gás estão abaixo de uma barreira de sal de até 2 km de espessura, situada até 5 km abaixo da superfície do oceano.

 Sua origem está no início do processo de separação dos continentes, quando o que era um imenso lago começou a se transformar em um golfo – ou seja, a ser invadido pelas águas do mar (hoje Atlântico Sul).

 A decomposição de microorganismos nesse lago/golfo, aliada à pressão do sal acumulado em sucessivas épocas de evaporação e do peso da própria água sobre ele, durante milhões de anos, deram origem a um depósito de óleo de alta qualidade, que a Petrobras prepara-se agora para explorar, em área que vai do Espírito Santo a Santa Catarina.

 Inicialmente, especialistas chegaram a apontar reservas de até 100 bilhões de barris no pré-sal, o que colocaria o país entre os quatro maiores produtores do mundo. O governo trabalha hoje com a hipótese de haver 50 bilhões de barris na área.

 Só há estimativa técnica para um dos campos, o de Tupi, na bacia de Santos. No fim de 2007, a Petrobras concluiu análise apontando a existência de entre 5 e 8 bilhões de barris de petróleo e gás no local. Até então, e desde 1979, poços em águas rasas já haviam alcançado o pré-sal, mas com descobertas pouco significativas.

 Com o avanço tecnológico, que levou a prospecção a águas mais profundas, os resultados começaram a crescer. Desde 2005, 15 poços da Petrobras atingiram a camada abaixo do sal, após investimento superior a US\$ 1,5 bilhão. Do total, oito já foram testados. Todos com petróleo leve, de maior valor, e grande quantidade de gás.

 Para viabilizar a extração comercial, contudo, há ainda uma série de obstáculos. O primeiro diz respeito a perfurar o sal, que é como uma massa plástica. À medida que o poço é aprofundado, o sal se move e pode fechá-lo novamente, prendendo a coluna de perfuração. Outro desafio é a própria lâmina d'água, profunda, que exerce pressão sobre os equipamentos.

Adaptado da Folha de S. Paulo, de 30 de agosto de 2009.

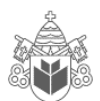

- 48. Assinale a alternativa **CORRETA** com relação ao conteúdo do texto:
	- A) A extração de petróleo do pré-sal para fins comerciais já é uma realidade em nosso país.
	- B) A origem da camada pré-sal ainda é incerta, mas cientistas acreditam que ela está ligada diretamente à formação dos planetas.
	- C) Pode-se dizer que, apesar de os avanços tecnológicos estarem crescendo, a extração de petróleo do pré-sal ainda apresenta desafios.
	- D) Fato concreto é que a extração do petróleo do pré-sal irá triplicar a produção total brasileira.
	- E) A formação dos continentes nos remete às origens do pré-sal, mas é equivocado dizer que a separação das massas continentais contribuiu para a formação da camada de petróleo.
- 49. Observe as assertivas e assinale a resposta **CORRETA**:
	- I. O texto "O que é pré-sal?", como o próprio título indica, tem caráter informativo.
	- II. Segundo o texto, as expectativas iniciais com relação ao volume de petróleo existente no présal eram mais positivas que as atuais.
	- III. O texto deixa claro que ainda não há dados concretos com relação ao petróleo do pré-sal.
	- IV. Um dos desafios enfrentados pela Petrobras é o fato de o sal pressionar os equipamentos.
	- A) Apenas III é falsa.
	- B) Apenas I é verdadeira.
	- C) Todas são falsas.
	- D) Apenas III e IV são falsas.
	- E) Apenas II e III são verdadeiras.
- 50. Assinale a alternativa **INCORRETA**:
	- A) No trecho "Inicialmente, especialistas chegaram a apontar reservas de até 100 bilhões de barris no pré-sal (...)", a palavra "inicialmente" é um advérbio.
	- B) Em "O primeiro diz respeito a perfurar o sal, que é como uma massa plástica", "o primeiro" faz referência a "obstáculos".
	- C) Em "O governo trabalha hoje com a hipótese de haver 50 bilhões de barris na área", o verbo "haver" foi usado no sentido de "existir".
	- D) No trecho "Com o avanço tecnológico, que levou a prospecção a águas mais profundas, os resultados começaram a crescer", a palavra "que" faz referência a "avanço tecnológico".
	- E) No trecho "Sua origem está no início do processo de separação dos continentes (...)", o pronome "sua" faz referência ao petróleo do Brasil.

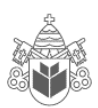

**Contract of the Contract of the Contract of the Contract of the Contract of the Contract of the Contract of the Contract of the Contract of the Contract of the Contract of the Contract of the Contract of the Contract of t** à ON STRAIGHT **Contract Contract Contract Contract Contract Contract Contract Contract Contract Contract Contract Contract Contract Contract Contract Contract Contract Contract Contract Contract Contract Contract Contract Contract Contr** 

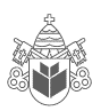

a de la construcción de la construcción de la construcción de la construcción de la construcción de la construcción de la construcción de la construcción de la construcción de la construcción de la construcción de la const h  $\bigcirc$ **Contract on the Contract of Contract on the Contract of Contract on the Contract of Contract on the Contract o BOOK SASS Contract Contract Contract Contract Contract Contract Contract Contract Contract Contract Contract Contract Contract Contract Contract Contract Contract Contract Contract Contract Contract Contract Contract Contract Contr**